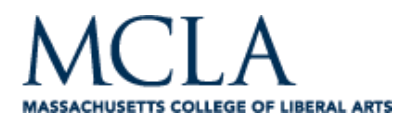

# **The Charting Method**

If the lecture format is distinct (such as chronological), you may set up your paper by drawing columns and labeling appropriate headings in a table.

# **Method**

Determine the categories to be covered in the lecture. Set up your paper in advance by columns headed by these categories. As you listen to the lecture, record information (words, phrases, main ideas, etc.) into the appropriate category.

# **Advantages**

Helps you track conversation and dialogues where you would normally be confused and lose out on relevant content. Reduces amount of writing necessary. Provides easy review mechanism for both memorization of facts and study of comparisons and relationships.

### **Disadvantages**

Few disadvantages except learning how to use the system and locating the appropriate categories. You must be able to understand what's happening in the lecture

#### **When to Use**

Test will focus on both facts and relationships. Content is heavy and presented fast. You want to reduce the amount of time you spend editing and reviewing at test time. You want to get an overview of the whole course on one big paper sequence.

### **Example:**

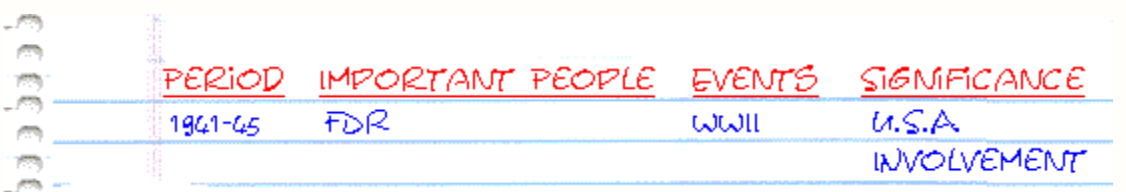

<https://asc.calpoly.edu/ssl/notetakingsystems>

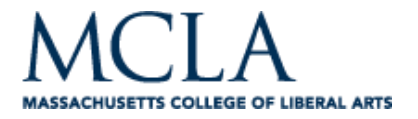